## **Download Brush Presets For Photoshop Cc HOT!**

Cracking Adobe Photoshop and installing the software on your computer can be done in a few simple steps. First, you need to download and install Photoshop. Next, you need to locate the installer file for the application. Once you have the file, you need to run it. After the installation is complete, you need to locate the crack file and then copy it to your computer. You can do this online or download the crack file and save it to your computer. First, you will need to download the Adobe Photoshop software. Then, you will need to install the software and then crack it using a keygen. The keygen will generate a valid serial number, so that you can activate the full version of the software without having to pay for it. Once the keygen is generated, you will need to crack the software. This will require that you locate an Adobe Photoshop patch file and run it. Once the patch is complete, you'll have a fully functional version of the software on your computer. You will need to backup your files, as cracking software is illegal and can damage your computer.

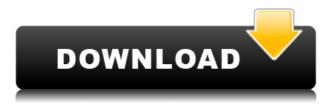

Who could have guessed that Photoshop would ever have well-designed "Review" panel. The Review tab in Photoshop allows you to add comments to a Photoshop project and you also choose what shouldn't be shown to the final client. Well, I have been working in Photoshop for five years now and it still does everything! At **any** price. This, I think, needs to be pointed out every few years or so. Photoshop is an amazing program and it only gets better, bit by bit. (This being said, my Photoshop skills are not excellent. That new stuff in CS10 is great for the new user, but it seems like the learning curve is ever so steeper than it was in the CS days.) Scanning in Photoshop's Smart Previews, when you look at the scanned article you get "previews" of each area. The adjustments to make in Photoshop make the print come out well. Precious when printing 39 pages.

Hand me down to my daughter now that I can't use it as much. ;-) Scanning in Photoshop 5.1, which I still use regularly, is slow. It slowed down considerably in version 5.2. This was over 30% slower than the same preview in Photoshop CS6, which obviously I'm running on 5.2. And yes, just to be sure, the preview uses the same files as the application. Scanning in Photoshop 5.1, which I still use, is slow. It slowed down considerably in version 5.2. This was over 30% slower than the same preview in Photoshop CS6, which obviously I'm running on 5.2. And yes, just to be sure, the preview uses the same files as the application.

## Adobe Photoshop CC 2015 Version 17 Hack {{ lAtest release }} 2023

You may wonder what point this study of Photoshop actually has on your photography. It has a lot to do with what software you use for your photo editing. I set this up with another Photoshop study which confirms this is more of a questions of what you want to do to your images. I will show you shortly how to change your copy settings here. **How do I remove a logo using Photoshop?** As with many Photoshop tutorials I resolve to cover this by creating a new document. I start with a blank piece of paper with the resolution of my image, or any size you want, to get started. **Why are Photo Vs Video settings in 20 frames per second?** 

## Suggestions (Settings/Preferences/American Standard). If a film or video camera is as fast as 20 or 60 frames per second, you don't have to worry about slowmoving objects becoming blurred. **What is the difference between "Save for Web & Devices" and "Save for Web"?**

Save for Web & Devices is the standard setting for an image that has not been optimized for screen use or for printing. That is, a JPEG output preset. Save for Web is optimized to use the most efficient quality settings, and resulting file size. To ask what the difference is. It's all about pixels. The Save for Web setting uses fewer - or fewer usable — pixels than the Save for Web & Devices setting. In other words, JPEG is an efficient data format that saves the least amount of data for each image. The Save for Web & Devices setting allows for even lower quality images, saving significantly more data. e3d0a04c9c

## Adobe Photoshop CC 2015 Version 17 License Key Full WIN & MAC 2023

Photoshop is a range of freeware and commercial software developed by the company called Adobe Systems. It is a multi-platform editor for digital images, graphics, and video editing. It is famous for its ability to import digital photographs and other raster graphics in a wide variety of image formats. It is used to edit and create a wide range of graphic products such as books, magazines, newsletters, presentations, maps, advertisements, brochures, posters and other print-and-display media. Photoshop is one of the most popular image editing software applications in the world, used by professional graphic designers, web designers, illustrators, students, photographers, video editors, motion graphics artists, and more. Photoshop was first announced in 1987 and first shipped in 1990. It also included the now-discontinued Pixelmator image editor. The latest version of Photoshop CC 2019 (v CC 2019) is the latest version of Photoshop CC. It was released on the 15th of August 2019 by Adobe Systems. Optimized for desktop publishing (DTP) and print, Adobe Photoshop (CS6) is a freeware raster graphics editor (image editing) and page layout application that uses layer-based editing techniques. It comes with multiple filters, tools, and a selection tool that aid in image editing and manipulation, and [...] In the past, when Adobe Photoshop was introduced, video-editing was the most striking feature that caught the users' attention. And they captivated the audiences of Photoshop as if it is an innovative tool rather than an editing tool. Nowadays, the tool in itself is very useful and makes basic editing easy. However, creating complex websites on Photoshop becomes more cumbersome.

free download malayalam font for photoshop download logo mockup for photoshop download to mac photoshop download photoshop untuk macbook air download adobe photoshop untuk macbook cara download photoshop untuk laptop download aplikasi photoshop cs6 untuk laptop download aplikasi photoshop untuk laptop download photoshop untuk laptop spek rendah photoshop design vector free download

AI Eyes is not available for everybody and not all layers can be edited, but if you're interested in making a quick change to a photo's eyes, you can use any of the following methods: Zoom to the layer, use the Virtuoso option from the Layer menu, use the content-aware fill, or access Content-Aware Fill tool. The Content-Aware Fill tool can find any changes in the photo. Use the tool and press the spin button until you find the areas you need. The tool will then perform an edgedetection search, find the changes, and put them back to their original position. The new smoothing tool offers new enhancements in different ways than the equivalent filter. For example, the Radical Smoothing filter is gaining a Warp Displacement feature and the Random option is now a Warp specific option. Adobe Photoshop CS6 is a suite of business-oriented, professional-capacity software for Macintosh computers. Its newest feature is the Camera Raw, which allows users to restyle their pictures almost instantly. Adobe Photoshop CC 2019 comes with many graphic and template features to make life easy when creating any design project. Whether you are a hobbyist, a designer, or even a professional, Photoshop can help you. It comes with a powerful collection of tools and features, some of them not even available in other light-years products. Adobe Photoshop is a leader in photo editing tools. It makes life easier for the users to perform edits, just like the title suggest. Though very basic and basic photography tools are included, still, there are plenty of additional tools that are packaged with the program.

With powerful tools and new features, and even easier-to-use tools, for photo editing, and the perfect tools for video editing, video and more, this new version of Photoshop is a must-have for 2020. With some tools located in multiple places, including the top bar under the History panel, it is easy to navigate if you have trouble accessing a tool. You can also now move the Photoshop icon on the browser toolbar, or any page on the site to any side. With different functionality in the left and right toolbars, it is possible to customize the default positions depending on your preferred workflow. In the custom UI, the tools are grouped together in the area that makes the most sense for the current workflow. Try it out and let us know if it works or fall back to the classic layout. Selecting individual web elements in the web page allows for easier manipulation. For example, you can hold the right mouse button for a few seconds to collect and copy elements to the selection marquee. To help improve your workflow, you can now set the look to your preferences in a composition tool. To do so, select a filter style for the layer or group you are working on, and then choose Edit > Preferences to change your look or feel. On any version of Photoshop, the Crop tool allows you to pick out only the area you want to include in your image. Because cropping reduces the size of your image, you will need to resize the image to fit a specific size.

https://zeno.fm/radio/swat-4-magyar-szinkron-letoltesel

https://zeno.fm/radio/hdclone-professional-edition-4-0-7-retail-portable-boot-imag es

https://zeno.fm/radio/godspeed-card-reader-gs-2004-cr18801-driver

https://zeno.fm/radio/photoshop-cs6-offline-activation-response-code

https://zeno.fm/radio/jtag-manager-for-riff-box-crack

https://zeno.fm/radio/gecko-toolkit-download-for-windows-10

https://zeno.fm/radio/lalithasahasranamammeaningintelugupdffreedownload https://zeno.fm/radio/aurora-mini-thermal-printer-drivers-zip

https://zeno.fm/radio/gstarcad-2020-crack-license-key-free-download-latest https://zeno.fm/radio/wilcom-studio-e3-crack

Adobe software is one of the famous and popular software in the world. It is used by individuals, organizations, and companies to create various kinds of beautiful images for many purposes. It provides you the software to create presentations, websites, videos, print, and other travel-related graphics. This software is a part of the Adobe Creative Cloud. With this software you can create a logo, products, illustrations, and other other graphics. Photoshop is available as a flat-rate online service for a standard monthly subscription that includes access to Adobe Stock, or you can buy the online version outright for \$1000+. A yearly subscription model is also available. Many designers suffer from a kind of bootylicious envy when they see a stunning photo as a wall featured in a magazine ad, and dream of recreating the same look for their own home. Lofty goals, to be sure, but Photoshop is a strong, versatile tool for creating stunning home decor. Most designers have multiple design projects. Content-management system (CMS) such as WordPress will allow you to post all sorts of images to your web pages. You can simply upload images directly to your website without going through Photoshop. It normally takes approximately one minute, and the time will be reduced as your skills improve. If you want to manage your images online and have them connect directly to a web page, Photoshop Now can be an effective way to automate web design. You can also create web galleries and blogs and publish them to the web. Designers can create multiple galleries and blogs of all sorts of images. In addition to simple web galleries, you can use them for collections, recaps, and more. Creating and editing web galleries is therefore a great way to stay organized. If you use the templates on Envato Market, you get all this for free from Envato Elements - you just need to purchase Elements, of course!

https://thebluedispatch.com/wp-content/uploads/2023/01/golfoki.pdf https://fantasysportsolympics.com/wp-content/uploads/2023/01/vengar.pdf https://dealstoheal.com/?p=76454

 $https://healthyimprovementsforyou.com/adobe-photoshop-cs6-download-mega-hot\ l$ 

https://www.digitalgreenwich.com/download-free-photoshop-2020-version-21-activation-code-with-keygen-windows-64-bits-2022/

 $\label{eq:https://selectatalent.com/wp-content/uploads/2023/01/Adobe-Photoshop-2022-Version-231-Activation-Key-Hot-2023.pdf$ 

https://shalamonduke.com/wp-content/uploads/2023/01/Download-Sketch-Brush-P hotoshop-TOP.pdf

http://agrit.net/2023/01/download-custom-shape-brush-photoshop-install/ https://sonidocool.com/wp-content/uploads/2023/01/fynnaly.pdf

https://www.parsilandtv.com/wp-content/uploads/2023/01/harile.pdf http://qlami.com/?p=79797

http://raga-e-store.com/photoshop-software-for-windows-7-download-\_verified\_/ https://trackasaur.com/wp-content/uploads/2023/01/gardmar.pdf

https://www.scoutgambia.org/adobe-photoshop-cc-2018-download-ita-mac-link/ https://foncab.org/wp-content/uploads/2023/01/Adobe-Photoshop-Cs-8-Download-Pc-PATCHED.pdf

http://surfingcollege.net/?p=6813

http://theenergizergenerator.com/?p=2606

http://www.vndaily1.com/wp-content/uploads/2023/01/nealber.pdf https://fiveaspects.org/adobe-photoshop-2022-download-free-lifetime-activation-c ode-incl-product-key-win-mac-lifetime-patch-2022/

https://gastro-professional.rs/?p=36072

https://onemorelure.com/wp-content/uploads/2023/01/Download-Adobe-Photosho p-CC-2014-Licence-Key-WIN-MAC-latest-updaTe-2022.pdf

http://slimmingland.com/index.php/2023/01/02/how-to-download-free-adobe-phot oshop-7-0-software-top/

http://apartmentsforcheap.org/?p=4368

https://www.mycuco.it/wp-content/uploads/2023/01/How-To-Download-Photoshop -For-Free-Forever-LINK.pdf

https://sarahebott.org/download-free-photoshop-2021-version-22-3-torrent-activat ion-code-product-key-full-x32-64-2023/

https://kwikkii.com/wp-content/uploads/2023/01/magesala.pdf

https://www.forestofgames.org/2023/01/adobe-photoshop-2022-crack-license-key gen-win-mac-2023.html

https://nynyroof.com/wp-content/uploads/2023/01/Photoshop-Styles-Metal-Free-D ownload-PATCHED.pdf

https://www.oligoflowersbeauty.it/adobe-photoshop-cs3-setup-free-download-full-version-for-windows-10-work/

https://520bhl.com/wp-content/uploads/2023/01/Adobe\_Photoshop\_2021\_Version\_ 2231.pdf

https://f3holycity.com/how-to-download-adobe-photoshop-cs6-\_\_exclusive\_\_/ https://theoceanviewguy.com/adobe-photoshop-2022-version-23-1-download-prod uct-key-full-2023/

http://jeunvie.ir/?p=26079

http://www.jniusgroup.com/?p=7328

http://pantogo.org/2023/01/02/download-photoshop-2022-version-23-0-with-produ ct-key-license-code-keygen-win-mac-64-bits-2023/

http://www.fiscalsponsor.net/wp-content/uploads/2023/01/phijoni.pdf

http://masterarena-league.com/wp-content/uploads/2023/01/Adobe-Photoshop-20

21-Version-2201-Download-free-Incl-Product-Key-Windows-x3264-last-rele.pdf

https://sasit.bg/wp-content/uploads/2023/01/etercare.pdf

https://supermoto.online/wp-content/uploads/2023/01/zalvana.pdf

https://prayersonline.org/wp-content/uploads/2023/01/Photoshop-2021-Version-22 00-CRACK-With-Serial-Key-WIN-MAC-2023.pdf

New in Photoshop is the ability to build a 3D model from a mug shot. Using the new 3D Mugshot feature, a user snaps a photo of a mug shot and generates a 3D model in just seconds. Adobe says that this technique can instantly create a 3D model of a person's head, which can be used to change the \"expression\" of the person's face. The capabilities of Photoshop on the web are a great way to work on your desktop files in the cloud without having to run a Photoshop instance on your computer. The new features added to the online version of Photoshop make it more accessible, while enhancing core editing capabilities. You will be able to work with your images in the cloud using a web browser, or from any of your devices that support Adobe's Creative Cloud applications. Adobe Photoshop is the world's most popular image editing software, with more than 213 million active users. It is one of the most powerful app and the number one choice of photo editing professionals. With over 2,000 features, Photoshop is designed for photographers and graphic designers, and includes tools to edit color photos, retouching images, removing unwanted objects and objects from images, creating

graphics, and compositing images together.

As i mentioned that Photoshop has introduced some of the most effective features, then we will now initiate the list of top ten features in Photoshop. Some of the most notable features in Photoshop are listed below: Los Angeles, CA --(BUSINESS WIRE)-- Today, Adobe (Nasdaq:ADBE) announced the availability of Photoshop CC 2015, which builds on the recent release of Photoshop CC Mobile, making the world's most advanced image editing application even smarter, more collaborative and easier to use across surfaces. The newly released features include:

- Share for Review (beta), which enables users to effortlessly collaborate with other creatives without leaving Photoshop, using any Mac, Windows, or Linux system. **Share for Review** also enables reviewers to edit and preview images remotely using a shared URL.
- Looking for more? Check out the full range of new features from Photoshop CS6, or head over to Envato Tuts+ for more design related content such as this round up of the 50+ Best Photoshop Templates From Envato Elements! You can also learn how to create a sketch Photoshop effect, change eye color in Photoshop, remove a person from a photo, and more.
- Using Photoshop on the web and other devices with the Adobe Creative Cloud means that you have access to the world's best design tools on any device you have. Adobe Creative Cloud gives you the most seamless, intuitive experience when it comes to working with your photos, graphics, and designs – whether you're editing on your laptop, a tablet, or on the go using your phone. **Photoshop CC and Photoshop CC Mobile** are available now for iOS and Android devices.